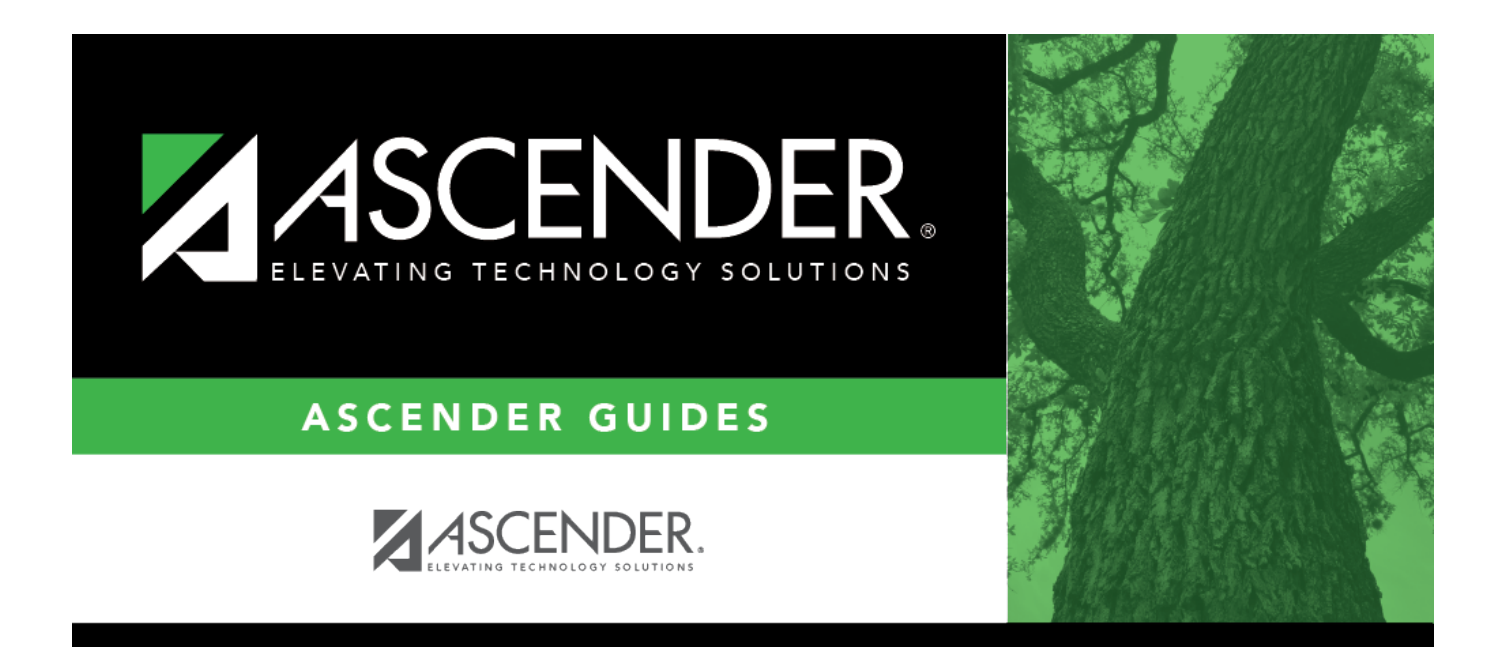

## <span id="page-0-0"></span>**Business Year-at-a-Glance (September start fiscal year LEAs)**

### **Table of Contents**

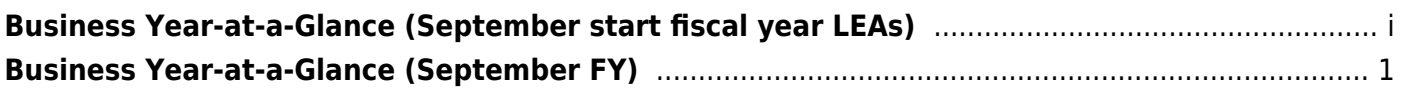

# <span id="page-4-0"></span>**Business Year-at-a-Glance (September FY)**

- [Sep](https://help.ascendertx.com/business/doku.php/academy/calendar/september)
- [Oct](https://help.ascendertx.com/business/doku.php/academy/calendar/october)
- [Nov](https://help.ascendertx.com/business/doku.php/academy/calendar/november)
- [Dec](https://help.ascendertx.com/business/doku.php/academy/calendar/december)
- $\cdot$  lan
- [Feb](https://help.ascendertx.com/business/doku.php/academy/calendar/february)
- [Mar](https://help.ascendertx.com/business/doku.php/academy/calendar/march)
- [Apr](https://help.ascendertx.com/business/doku.php/academy/calendar/april)
- [May](https://help.ascendertx.com/business/doku.php/academy/calendar/may)
- $\cdot$  [Jun](https://help.ascendertx.com/business/doku.php/academy/calendar/june)
- $\bullet$  [Jul](https://help.ascendertx.com/business/doku.php/academy/calendar/july)
- [Aug](https://help.ascendertx.com/business/doku.php/academy/calendar/august)
- [Monthly Activities](https://help.ascendertx.com/business/doku.php/academy/calendar/monthlyactivities)
- [Quarterly Activities](https://help.ascendertx.com/business/doku.php/academy/calendar/quarterlyactivities)

align right mark today yes create links no

#### **Overview**

This Business Year-at-a-Glance document serves as a suggested timeline for TxEIS processes that occur throughout the year for a September fiscal year LEA.

#### [\(SAMPLE\) September Fiscal Year Timeline](https://help.ascendertx.com/business/lib/exe/fetch.php/academy/calendar/esc_7_-_school_year_timeline.pdf)

❏ Click the above tabs to view the TxEIS processes that are either due or in progress for that month.

❏ Click the Monthly Activities tab to view business activities that occur each month.

❏ Click the Quarterly Activities tab to view business activities that occur on a quarterly basis (i.e., every three months).

For a complete list of Business tasks or processes for the year (outside of TxEIS-specific processes), visit the [TASBO](https://www.tasbo.org) website and search for the Master Calendar worksheet.

If you have a question or suggestion, contact your regional ESC consultant.